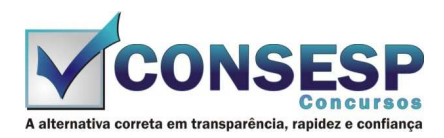

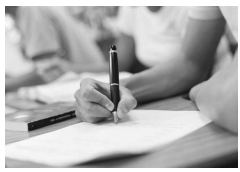

# **SÓ ABRA QUANDO AUTORIZADO LEIA COM ATENÇÃO AS INSTRUÇÕES ABAIXO**

## **CONFIRA O SEU CADERNO**

- 01. Este caderno de provas contém questões de múltipla escolha dispostas em ordem numérica, com apenas uma alternativa correta.
- 02. Confira seu caderno quando o Fiscal de Sala autorizar, pois não lhe será entregue outro, exceto no caso do item 3.
- 03. Se houver falhas: folhas em branco, páginas trocadas, falta de questão, má impressão, levante o braço. O Fiscal de Sala trocará seu caderno.
- 04. Confira se o caderno de questões corresponde ao cargo para o qual se inscreveu.

### **INSTRUÇÕES E CUIDADOS NO PREENCHIMENTO DA FOLHA DE RESPOSTAS**

- **Como preencher:**  01. Confira cuidadosamente seus dados na Folha de Respostas, assine-a, e comunique ao Fiscal de Sala em caso de alguma divergência, não faça qualquer alteração em sua folha.
- 02. Use caneta esferográfica de tinta azul ou preta.
- 03. As Folhas de Respostas preenchidas a lápis, não serão aceitas.
- 04. Preencha todos os espaços corretamente, a Leitora Óptica é sensível a marcas escuras.
- 05. Ao terminar, verifique se todas as respostas foram marcadas, mais de uma resposta marcada ou rasurada, invalidará a questão.
- 06. Leia atentamente as instruções na Folha de Respostas.
- 07. Valem, exclusivamente, as respostas corretamente assinaladas na Folha de Respostas.

#### **ATENÇÃO:**

- 01. Use para rascunho as partes em branco do caderno.
- 02. Não será permitido qualquer outro material sobre a carteira, que não seja o da prova.

## **PREENCHIMENTO OBRIGATÓRIO nº Insc.** \_\_\_\_\_\_\_\_\_\_\_\_\_

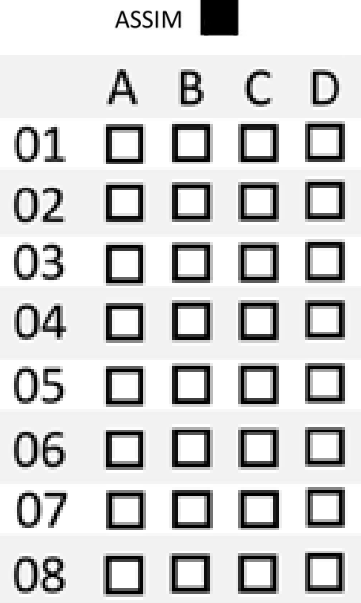

\_\_\_\_\_\_\_\_\_\_\_\_\_\_\_\_\_\_\_\_\_\_\_\_\_\_\_\_\_\_\_\_\_\_\_\_\_\_\_\_\_\_\_\_\_\_\_\_\_\_\_\_\_\_\_\_\_\_\_\_\_\_\_\_\_\_\_\_\_\_\_\_\_\_\_\_\_\_\_\_\_\_\_\_\_\_\_\_\_\_\_\_\_\_\_ **Nome por extenso**

## **CARGO: FISCAL MUNICIPAL**

**Este gabarito será destacado somente pelo Fiscal de Sala no momento da entrega da Prova** 

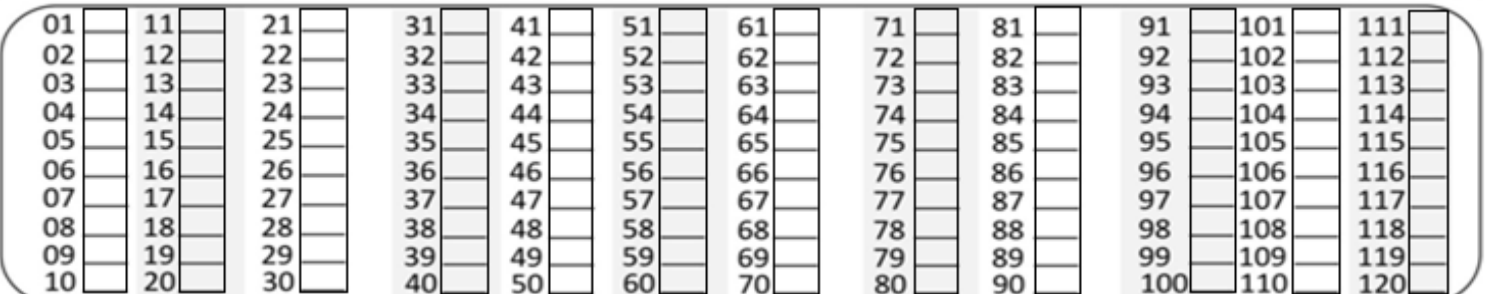

**Os candidatos aprovados poderão obter o CERTIFICADO DE APROVAÇÃO deste concurso no site www.consesp.com.br mediante pagamento de taxa. O envio será feito após a homologação do resultado.**

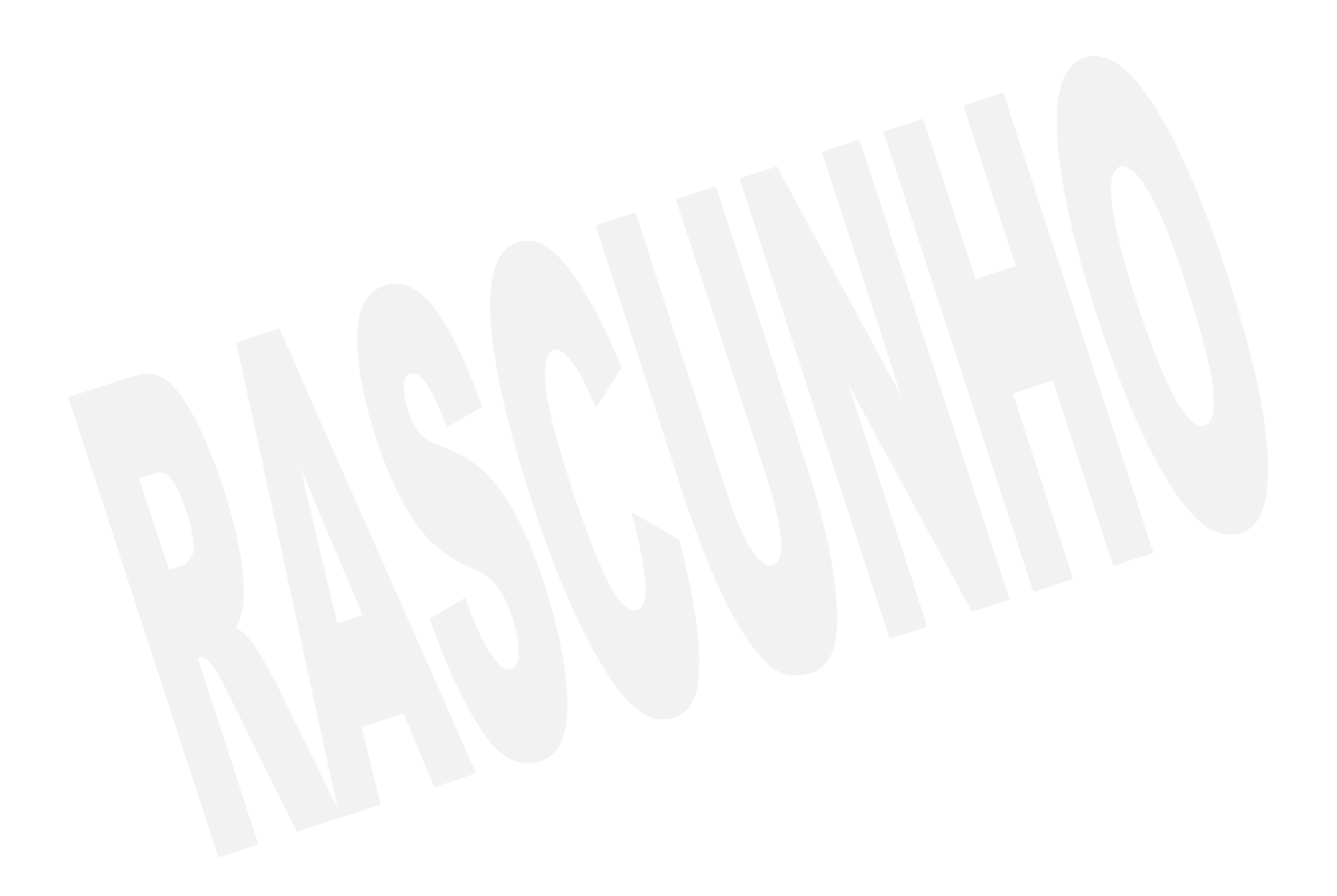

#### **FISCAL MUNICIPAL**

#### **CONHECIMENTOS ESPECÍFICOS**

- 01. Dispõe o Código Tributário Municipal que, na ausência de disposição expressa, a autoridade competente para aplicar a legislação tributária utilizará sucessivamente, na ordem indicada:
	- (A) os princípios gerais de direito tributário; a analogia; os princípios gerais de direito público; e a equidade.
	- (B) os princípios gerais de direito público; a analogia; os princípios gerais de direito tributário; e a equidade.
	- (C) a equidade; os princípios gerais de direito público; os princípios gerais de direito tributário; e a analogia.
	- (D) a analogia; os princípios gerais de direito tributário; os princípios gerais de direito público; e a equidade.

02. Analise as proposições seguintes.

- I. O emprego da analogia não poderá resultar na exigência de tributo não previsto em lei.
- II. O emprego da equidade não poderá resultar na dispensa do pagamento de tributo devido.
- III. Os princípios gerais de direito privado utilizam-se para pesquisa da definição, do conteúdo e do alcance de seus institutos, conceitos e formas, bem como para definição dos respectivos efeitos tributários.
- IV. Interpreta-se literalmente a legislação tributária que disponha sobre dispensa do cumprimento de obrigações tributárias acessórias.

As proposições corretas estão contidas em

- (A) I, II, III e IV.
- (B) II, III e IV, apenas.
- (C) I, II e IV, apenas.
- (D) I, II e III, apenas.
- 03. A lei tributária que define infrações, ou lhe comina penalidades, interpreta-se da maneira mais favorável ao acusado, em caso de dúvida quanto:
	- I. à natureza da penalidade aplicável, ou à sua graduação.
	- II. à autoria, imputabilidade, ou punibilidade.
	- III. à natureza ou às circunstâncias materiais do fato, ou à natureza ou extensão dos seus efeitos.
	- IV. à capitulação legal do fato.

Estão corretos os itens

- (A) I, II, III e IV.
- (B) II e III, apenas.
- (C) I e IV, apenas.
- (D) II, III e IV, apenas.

04. Considere estas afirmações.

- I. Fato gerador da obrigação principal é a situação definida em lei como necessária e suficiente à sua ocorrência.
- II. Fato gerador da obrigação acessória é qualquer situação que, na forma da legislação aplicável, imponha a prática ou a abstenção de ato que não configure obrigação principal.
- III. A autoridade administrativa poderá desconsiderar atos ou negócios jurídicos praticados com a finalidade de dissimular a ocorrência do fato gerador do tributo ou a natureza dos elementos constitutivos da obrigação tributária, observados os procedimentos a serem estabelecidos em lei ordinária.
- IV. A definição legal do fato gerador é interpretada, levando-se em conta os efeitos dos fatos efetivamente ocorridos.

As afirmações corretas estão contidas em

- $(A)$  I, II, III e IV.
- (B) I, II e III, apenas.
- (C) III e IV, apenas.
- (D) II, III e IV, apenas.
- 05. Nos termos do Código Tributário Municipal, somente a lei pode estabelecer:
	- I. as hipóteses de suspensão, extinção e exclusão do crédito tributário, ou de dispensa ou redução de penalidades.
	- II. a cominação de penalidades para ações ou omissões contrárias aos seus dispositivos, ou para outras infrações nelas definidas.
	- III. a fixação da alíquota de tributo e de sua base de cálculo.
	- IV. a definição do fato gerador da obrigação tributária principal e do seu sujeito passivo.
	- Estão corretos os itens
	- (A) I, II e IV, apenas.
	- (B) I, III e IV, apenas.
	- (C) II, III e IV, apenas.
	- (D) I, II, III e IV.

#### 06. Suspende a exigibilidade do crédito tributário:

- (A) o parcelamento.
- (B) a compensação.
- (C) a transação.
- (D) a remissão.
- 07. Extinguem o crédito tributário, com exceção
	- (A) da moratória.
	- (B) do depósito do seu montante integral.
	- (C) das reclamações e dos recursos no âmbito do processo tributário administrativo.
	- (D) da conversão de depósito em renda.

08. Exclui o crédito tributário:

- (A) a transação.
- (B) a moratória.
- (C) a isenção.
- (D) o pagamento.
- 09. A prova de quitação do crédito tributário será feita, exclusivamente, por certidão negativa, regularmente expedida pelo órgão administrativo competente, à vista de requerimento do interessado, que contenha todas as informações necessárias à identificação de sua pessoa, domicílio fiscal e ramo de negócio ou atividade, e indique o período a que se refere o pedido. Nos termos do Código Tributário do Município, a certidão terá prazo de validade de
	- (A) 30 (trinta) dias.
	- (B) 45 (quarenta e cinco) dias.
	- (C) 60 (sessenta) dias.
	- (D) 90 (noventa) dias.
- 10. A notificação de lançamento será expedida pelo órgão que administra o tributo e conterá, obrigatoriamente:
	- I. a assinatura do chefe do órgão expedidor, ou do servidor autorizado, com a indicação do seu emprego, cargo ou função e o número da matrícula funcional.
	- II. a disposição legal infringida, se for o caso, e o valor da penalidade.
	- III. o valor do crédito tributário, sua natureza e o prazo para recolhimento ou impugnação.
	- IV. a qualificação do notificado.

Está correto o contido em

- (A) IV, apenas.
- (B) I, II, III e IV.
- (C) II e III, apenas.
- (D) II, III e IV, apenas.

#### **LÍNGUA PORTUGUESA**

#### 11. Preencha a lacuna com a figura de linguagem que expressa corretamente a explicação da frase.

"A \_\_\_\_\_\_\_\_\_\_\_ apresenta certo exagero verbal."

- (A) prosopopeia
- (B) hipérbole
- (C) ironia
- (D) antítese
- 12. Das palavras abaixo, apenas uma está escrita corretamente com a letra "**i**" no prefixo **ant**-. Aponte-a.
	- (A) Antiontem.
	- (B) Antipassado.
	- (C) Antibraço.
	- (D) Anticaspa.
- 13. Segundo a nova regra de ortografia, no que se refere ao emprego do hífen, assinale a alternativa **incorreta**.
	- (A) Anti-inflamatório.
	- (B) Contra-ataque.
	- (C) Ultra-ssom.
	- (D) Micro-ônibus.
- 14. Em "Arnaldo foi quem **trabalhou** menos.", o verbo em destaque exprime uma
	- (A) ação passada.
	- (B) ação momentânea.
	- (C) ação que será realizada.
	- (D) ação transitória.
- 15. Aponte a alternativa que contém o verbo pertencente à terceira conjugação.
	- (A) Sorrir.
	- (B) Rever.
	- (C) Ensinar.
	- (D) Saber.
- 16. Quanto à classificação dos fonemas, a palavra "**comunidade**" apresenta
	- (A) 5 consoantes e 4 vogais.
	- (B) 3 consoantes e 5 vogais.
	- (C) 5 consoantes e 5 vogais.
	- (D) 6 consoantes e 4 vogais.
- 17. "Ela cortou-**se** com a faca."

Como é classificado o termo em destaque na oração acima?

- (A) Pronome reflexivo recíproco.
- (B) Índice de indeterminação do sujeito.
- (C) Pronome apassivador.
- (D) Pronome reflexivo.
- 18. Assinale a opção que completa correta e respectivamente as lacunas de acordo com a regência verbal.
	- I. Não \_\_\_ conheço o suficiente.
	- II. Ensino-\_\_\_ a dançar.
	- (A) lhe / lhe
	- (B) o / lhe
	- (C) o / lo
	- (D) lhe / no
- 19. Assinale a alternativa em que a palavra esteja corretamente separada em sílabas.
	- (A) PERS-PE-CTI-VA.
	- (B) DE-SCI-DA.
	- (C) CA-MIN-HA-DA.
	- (D) ES-PÉ-CIE.
- 20. Assinale a alternativa que indica a circunstância correta, entre parênteses, expressa pelo advérbio em destaque. (A) **Nunca** brigue com seu filho. (Intensidade)
	- (B) **Ali** está a meia que procuras. (Lugar)
	- (C) Você irá viajar **amanhã**? (Afirmação)
	- (D) **Não** gosto daquele restaurante. (Tempo)

#### **CONHECIMENTOS BÁSICOS DE INFORMÁTICA**

- 21. Considere as seguintes afirmativas sobre teclas de atalho no Sistema Operacional Windows 7 em sua configuração padrão.
	- I. A combinação de teclas Ctrl+Shift+Esc é utilizada para abrir o gerenciador de tarefas.
	- II. A combinação de teclas Windows + A pode ser utilizada para exibir a área de trabalho.
	- III. A combinação de teclas Alt+Enter é utilizada para exibir as propriedades de um item selecionado.
	- IV. A combinação de teclas Windows+E abre a caixa de diálogo Executar.

Está correto, APENAS, o que se afirma em

- (A) I.
- (B) I, II e III.
- (C) I e III.
- (D) IV.
- 22. Sobre Sistemas Operacionais Windows, é incorreto afirmar que
	- (A) para navegar entre as janelas dos programas abertos podemos usar a combinação de teclas Atl+Tab.
	- (B) a opção de desligamento logoff permite encerrar a sessão atual, fechar todos os arquivos e programas e desligar o computador.
	- (C) a capacidade PnP (Plug and Play) de dispositivos facilita as tarefas de instalação, configuração e adição de periféricos a um computador pessoal.
	- (D) ao se excluir um arquivo de disco rígido, ele pode ser enviado à Lixeira ou excluído permanentemente com o auxílio da tecla Shift.
- 23. O Microsoft Word é um programa destinado à criação de documentos e que faz parte de um conjunto de programas de produtividade, o Microsoft Office. Sobre o Word, marque a opção considerada incorreta.
	- (A) É possível a edição de documentos .pdf no Word, basta que o usuário habilite essa função mediante a instalação do Acrobat Reader.
	- (B) Para selecionar palavras não adjacentes, é preciso selecionar a primeira palavra e manter a tecla Ctrl pressionada enquanto seleciona as próximas palavras.
	- (C) Com o Word, pode-se criar páginas Html para internet.
	- (D) Para abrir a caixa de Impressão no Word, podemos usar a combinação de teclas Ctrl+P.
- 24. O Microsoft Office Excel é um aplicativo utilizado para realizar várias tarefas, como cálculos simples e complexos, criação de lista de dados, elaboração de relatórios e gráficos sofisticados. Em relação a esse aplicativo, assinale a alternativa incorreta.
	- (A) O Excel substitui os dados existentes na área de colagem quando você move células.
	- (B) Para referenciar o valor de uma célula que está em outra planilha, na mesma pasta de trabalho, utiliza-se o caractere !.
	- (C) Uma das formas de utilizar o recurso "Colar Especial" depois de copiar os dados é a combinação de teclas Ctrl+Alt+V.
	- (D) Quando o recurso "Congelar Painéis" é utilizado, o Excel cria duas ou quatro áreas separadas da planilha para que você possa rolar a visualização, enquanto as linhas e as colunas da outra área permanecem visíveis.
- 25. O Linux é um sistema operacional que tem seu código fonte aberto que foi e é desenvolvido ao longo do tempo com a colaboração voluntária de desenvolvedores de várias partes do mundo. Sobre o Linux, julgue os itens que se sequem.
	- I. Para verificar informações básicas sobre todas as interfaces de redes ativas no sistema utilizamos os comandos ifconfig e ipconfig.
	- II. O diretório /etc contém os arquivos de dispositivos do sistema.
	- III. Para listar o conteúdo de um diretório, emprega-se o comando ln.
	- IV. O diretório padrão para o armazenamento de arquivos de log no linux é /var/log.

Está correto o contido em

- (A) I e IV, apenas.
- (B) I, apenas.
- (C) I, II, III e IV.
- (D) II e III, apenas.
- 26. Com o aplicativo Microsoft Office PowerPoint, é possível criar e editar apresentações de Slides. Sobre isso, assinale a alternativa correta.
	- (A) Na opção "Imprimir Layout" só são impressos os slides ou o conteúdo de slides, não as anotações do orador.
	- (B) Quando inserimos um áudio em um slide e configuramos para "Repetir até parar", o mesmo é reproduzido continuamente até o final da apresentação.
	- (C) O PowerPoint inclui layouts de slide incorporados e não é possível modificá-los.
	- (D) Arquivos de PowerPoint salvos em .ppt ou .pptx são abertos automaticamente no modo de exibição de Apresentação de Slides.
- 27. Com relação às ferramentas e funcionalidades do correio eletrônico Outlook, avalie as proposições elencadas a seguir.
	- I. No Outlook, é possível criar assinaturas personalizadas para suas mensagens de e-mail. Essas assinaturas são compostas por um texto personalizado, portanto não é possível inserir imagens nelas.
	- II. O recurso "Respostas Automáticas" não está disponível nas contas que não são do Exchange, como o Outlook.com, POP3 e IMAP.
	- III. Em sua configuração padrão, o Outlook bloqueia arquivos com a extensão .rar.
	- IV. Ao enviar imagens, você pode anexar uma imagem à mensagem de e-mail ou inserir a imagem no corpo da mensagem.

Estão corretas as proposições contidas em

- (A) I e IV, apenas.
- (B) II e III, apenas.
- (C) II e IV, apenas.
- (D) I, II, III e IV.
- 28. Segurança da informação pode ser entendido como um mecanismo de proteção de um conjunto de informações com a finalidade de preservar o valor que elas possuem
	- para uma pessoa física ou uma organização. Em relação à Segurança da Informação, aponte a alternativa incorreta. (A) Um firewall não impede a abertura de e-mails com
	- anexos perigosos.
	- (B) A criptografia assimétrica utiliza a mesma chave tanto para criptografar como para descriptografar os dados.
	- (C) Um certificado digital é um arquivo eletrônico que contém dados de uma pessoa ou instituição, utilizados para comprovar sua identidade.
	- (D) Um firewall pode ser um hardware, software ou ambos.
- 29. Em relação à Segurança da Informação, assinale a alternativa incorreta.
	- (A) Rootkit é um conjunto de programas que tem por finalidade esconder e assegurar a presença de um invasor em um computador comprometido.
	- (B) O filtro SmartScreen do Internet Explorer ajuda na proteção contra ataques de pishing e malware, pois o avisa quando um site ou local de download é relatado como não seguro.
	- (C) Adware é um software especificamente projetado para apresentar propagandas.
	- (D) Backdoor é uma forma de configuração do computador para que ele engane os invasores, que, ao acessarem uma porta falsa, serão automaticamente bloqueados.
- 30. Quanto aos conceitos básicos de Internet, analise estas afirmativas.
	- I. A operação de enviar um arquivo de um computador local para um servidor de Internet, entendendo-se servidor como outro computador remoto conectado na Internet, é chamada de Download.
	- II. O Streaming é usado pelos sites, em regra, para identificar e armazenar informações sobre os respectivos visitantes.
	- III. Os cookies são vírus de computadores que são instalados automaticamente quando se acessa uma página web.
	- IV. O termo hipermídia refere-se a ligações entre textos, vídeos, sons e outras animações digitais que possibilitam ao usuário o acesso a uma infinidade de conteúdos na Web.

Está correto, APENAS, o que se afirma em

- $(A)$  I, II e IV.
- (B) IV.
- (C) III e IV.
- (D) II e III.